# электронный научно-технический <mark>журна</mark>л ИНЖЕНЕРНЫИ ВЕСТНИК

Издатель: Общероссийская общественная организация "Академия инженерных наук им. А.М. Прохорова". Эл No. ФС77-51036. ISSN 2307-0595

## **[Система информационной поддержки управления требования](http://engsi.ru/doc/862168.html)[ми к промышленной продукции](http://engsi.ru/doc/862168.html)**

**# 09, сентябрь 2017 Берчун Ю. В.<sup>1</sup> , Бочаров В. А.1,\* , Жук Д. М.<sup>1</sup> , Маничев В. Б.<sup>1</sup>** УДК: 681.3

> <sup>1</sup>Россия, МГТУ им. Н.Э. Баумана \* [vovan13111@gmail.com](mailto:*vovan13111@gmail.com)

#### **Введение**

На основании ГОСТ 2.103-68 [1], проектирование наукоёмкой продукции состоит из 5 этапов: «Техническое предложение», Аванпроект, Эскизный проект, Технический проект и Рабочий проект.

Для этапа «Техническое предложение» исходными данными являются первичные требования. Техническое предложение — совокупность конструкторских документов, которые должны содержать технико-экономические обоснования целесообразности разработки изделия на основании:

1) анализа технического задания заказчика и различных вариантов возможных конструктивных и технологических решений;

2) сравнительной оценки вариантов решений с учётом конструктивных и эксплуатационных особенностей разрабатываемого изделия и существующих аналогов и др.

При разработке аванпроекта отдел главного конструктора и службы маркетинга преобразуют требования заказчика в структуру требований для конструкторов, составляют ТЗ и создают первичную компоновку изделия, уточняя детали у заказчика.

На этапе эскизного проектирования формируется календарный план работ, выполняются инженерные расчеты для выбранной компоновки изделия, готовится электронный макет верхнего уровня (компоновочный).

Этап технического проектирования предполагает разработку детализированного электронного макета изделия, выполнение необходимых видов инженерного анализа предложенного конструкторского решения, оценку его технологичности, формирование списков, используемых стандартных и покупных изделий. В ходе технического проектирования осуществляется валидация [2] требований, закреплённых в техническом задании.

На этапе рабочего проектирования разработанное конструкторское решение дополняется технологической информацией (в частности, в виде аннотаций к трёхмерным моделям).

Требования появляются на втором этапе и связаны с изделием на всех этапах. Само понятие требования очень широкое. Используем определение, в соответствии с ГОСТ 2.114-95 [3], которое чаще применяется в машиностроении: требование — это утверждение, которое идентифицирует целевые эксплуатационные, функциональные параметры, характеристики или ограничения проектирования продукта или процесса, которое однозначно проверяемо и измеримо.

Достижение цели зависит от её формулировки, и первый шаг к успеху дела правильное формирование залачи. В соответствии с теорией S.M.A.R.T. [4] все требования к изделию должны быть:

• S - Specific (конкретный). Объясняется, что именно необходимо достигнуть;

• М- Measurable (измеримый) - измеряется результат. Если показатель количественный, то необходимо выявить единицы измерения, если качественный, то необходимо выявить эталон отношения;

• A- Attainable, Achievable (достижимый) — планируется достигнуть цель, и возможно ли её достигнуть вообще:

• R- Relevant (актуальный). Определение истинности цели. Действительно ли выполнение ланной залачи позволит лостичь желаемой цели? Необхолимо улостовериться, что выполнение ланной залачи лействительно необходимо:

 $\bullet$  T-Time-bound (ограниченный  $B<sub>0</sub>$ времени). Определение временного триггера/промежутка, по наступлению/окончанию которого должна быть достигнута цель (выполнена задача).

Актуальность задачи информационной поддержки управления требованиями заключается в том, что от качества процессов управления требованиями при проектировании технически сложной продукции, в конечном счёте, зависят трудоёмкость и эффективность реализации эскизного и технического проекта, техническая сложность и потенциал развития самого проекта. Для конструкторского бюро формирование дерева требований и связь его с конструкторским составом разрабатываемого изделия является первоочередной задачей после уточнения ТЗ.

Функции информационной поддержки процессов управлениями проектными требованиями реализуются в ведущих PDM-системах [5], позиционируемых как основа PLMрешения [6] на предприятии. К числу таких систем можно отнести Teamcenter и Insight (Siemens PLM Software), ENOVIA и SmarTeam (Dassault Systemes). Однако приобретение пакета лицензий и организация комплекса работ по широкомасштабному внедрению указанных систем на предприятии является крайне дорогостоящим мероприятием. В то же время, у представителей промышленности возникает интерес к программным инструментам поддержки проектных процедур на ранних стадиях проектирования (в том числе - с учётом решений, полученных в ранее выполненных проектах).

### **1. Архитектура приложения**

Перед тем как начать разрабатывать такую систему, нужно сформулировать требования к ней, какими сущностями [7] она обладает. В системе будут присутствовать 8 сущностей:

1. Спецификация требования (в иерархии структуры требований занимает самый верхний уровень, от нее могут создавать подспецификации, требования);

2. Подспецификации (разбивают большую задачу на маленькие для простоты восприятия);

3. Требования (по иерархии идут ниже спецификации и в них можно создавать проверки);

4. Проверки требований (самый низкий уровень, в них описывается, что проверяем и по каким критериям);

5. Функции (верхний уровень ФСИ, в ней создаются под функции);

6. Подфункции (в них описывается часть логики всей функции);

- 7. Сборки и детали;
- 8. Трассировки.

Система принимает данные из БД [8] и так же сохраняет в нее все изменения. Сущности можно создавать, корректировать, удалять. Следующим требованием к системе будет отображение трассировки. Система должна отображать трассировки для всех требований, изделий и функций, то есть выбираем, например, конкретное требование, и система показывает с чем есть трассировка и отображает связи дальше до самого нижнего уровня, чтобы можно было видеть все зависимости.

Приложение по управлению требованиями было написано на языке C# по архитектуре MVC 5.0 [9], поэтому серверная часть приложения будет работать только на ОС Windows с IIS 10. Клиентская часть приложения запускается в браузере и для нее нет никаких ограничений, на какой ОС запускать, главное наличие браузера и подключению к серверной части.

Система является аналогом модуля в Teamcenter, который также позволяет управлять требованиями.

## **2. Функционал в Teamcenter**

В PDM-системе Teamcenter реализована функция информационной поддержки процессов для управления проектными требованиями. Проектирование требований состоит из нескольких этапов:

- Формирование структуры требований;
- Построение Функциональной структуры изделия;
- Логическая схема взаимодействия;
- Трассировка требования;
- Связка требований с параметрами;

Валидация требований.

Для создания структуры (дерева) требований на входе получаем ТЗ заказчика, справочники, стандарты, методики, с помощью которых отдел главного конструктора формирует требования на конструкторском уровне и вариантные правила. Для создания дерева, все требования должно отвечать характеристикам S.M.A.R.T. На рис. 1 показана схема создания дерева требований, а на рис. 2 представлено, как реализовано представление структуры в Teamcenter.

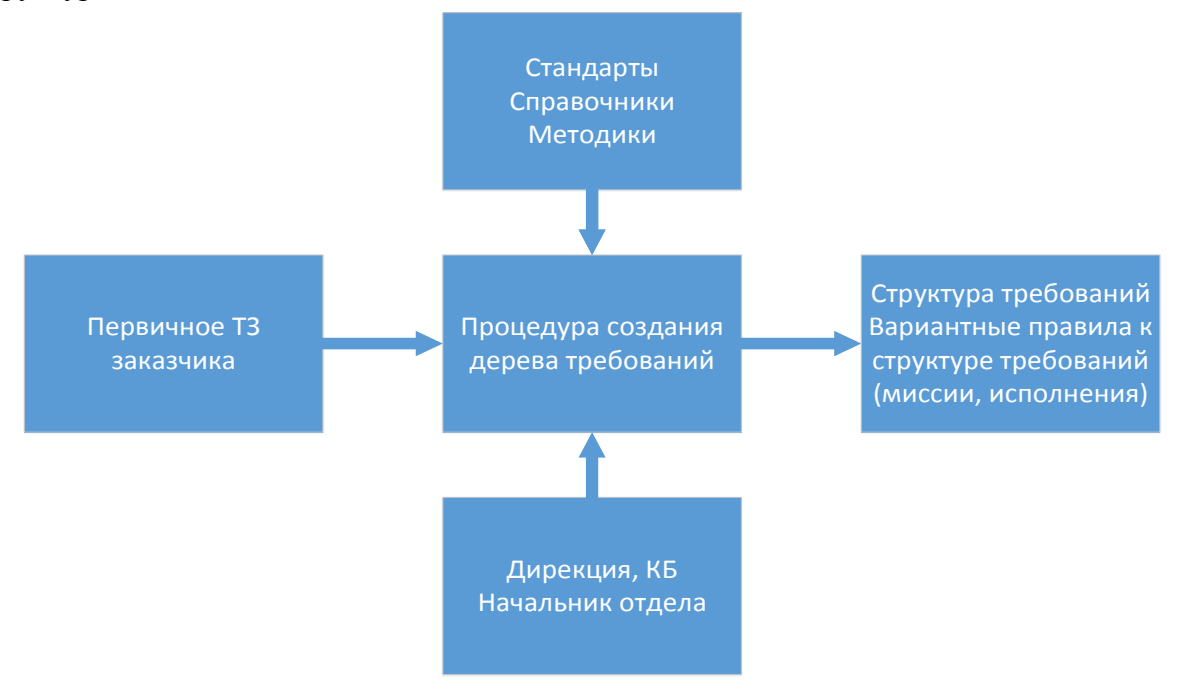

**Рис. 1.** Процесс создания дерева требований

| Создать                    | Имя<br>ведите здесь имя>           | Типы        | Спецификаци     |
|----------------------------|------------------------------------|-------------|-----------------|
| Идентификатор элемен       | Имя ревизии                        | Трассировки | Имее            |
| 001084                     | Требования к редукто Нет           |             | He <sub>T</sub> |
| 2001085                    | Длительность работы                | Нет         | He <sub>T</sub> |
| REQ-000184                 | Работа без остановки  Нет          |             | Her:            |
| $\equiv$ $\sqrt{2}$ 001086 | Частота вращения тих Нет           |             | Her             |
| 白 2 REO-000185             | Расчет частоты                     | <b>Her</b>  | Her:            |
|                            | REQ-000186 Проверка частоты вр Нет |             | Her:            |
| 2001087                    | Климатическое испол Нет            |             | <b>Her</b>      |
| $-1001088$                 | Вращение валов в лю Нет            |             | He <sub>T</sub> |
| $\Box$ 001089              | Длительность и напра Нет           |             | Her             |
| 2001090                    | Степень точности пер Нет           |             | Her             |
| $-001091$                  | Номинальный крутя                  | <b>Her</b>  | Het.            |
| 2001092                    | Номинальная радиал Нет             |             | <b>Her</b>      |
| ⊟ © 001093                 | Macca                              | Her:        | <b>Her</b>      |
| 白 2 REQ-000181             | Масса корпуса                      | Her:        | Her             |
|                            | REQ-000183 Проверка массы          | <b>Her</b>  | <b>Her</b>      |
| $-001094$                  | Требования к крепеж Нет            |             | <b>Her</b>      |
| <b>P</b> 001095            | Перегрузки                         | Her         | <b>Her</b>      |
| $\Box$ 001096              | Надежность                         | <b>Her</b>  | Her             |
| 1001097                    | Температура                        | <b>Her</b>  | Her             |
| $-001098$                  | Шумность                           | <b>Her</b>  | Her             |
| $\sqrt{2}$ 001099          | Общие требования бе Нет            |             | Her             |

**Рис. 2.** Представление структуры требований в Teamcenter

Следующим этапом является формирование функциональной структуры изделия. Используя структуру требований и вариантные правила, как входные данные, создается функциональная модель или функциональная структура изделия (ФСИ).

Функциональная модель [10] - это структурное представление функций, поведения, действий и процессов системы или продукта, который необходимо создать или усовершенствовать.

На рис. 3 представлен процесс создания ФСИ, а на рис. 4 показано представление функциональной структуры в Teamcenter.

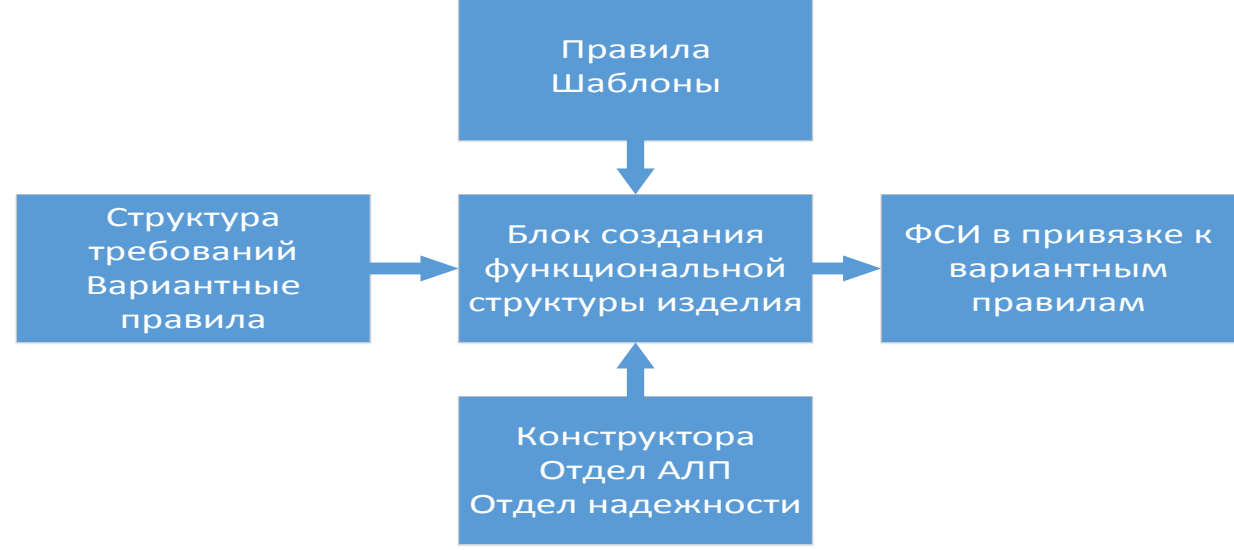

Рис. 3. Процесс создания функциональной структуры изделия

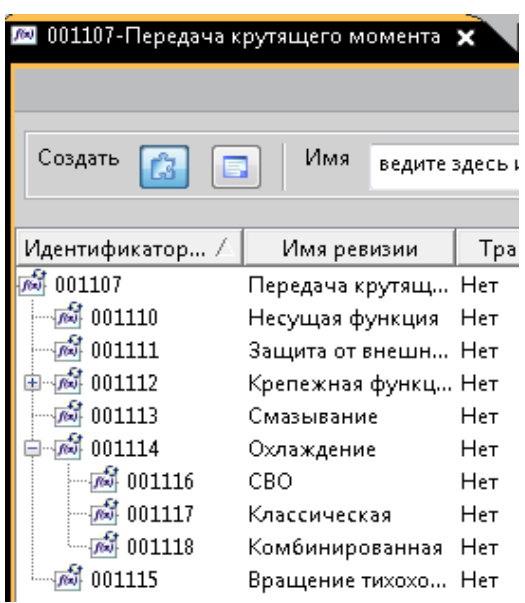

Рис. 4. Представление функциональной структуры в Teamcenter

После того, как все три структуры были сформированы, где динамическая модель функционирования — это подструктура ФСИ, нужно связать их с помощью трассировки, чтобы в последствии провести валидацию требований. Но прежде чем реализовывать трассировки в Teamcenter, необходимо аналитически составить модель трассировок требований с функциональной структурой изделия, а также с конструкторским составом изделия. На примере редуктора (Рис. 5) можно создать следующую модель связи структур с помощью трассировок (Рис. 6).

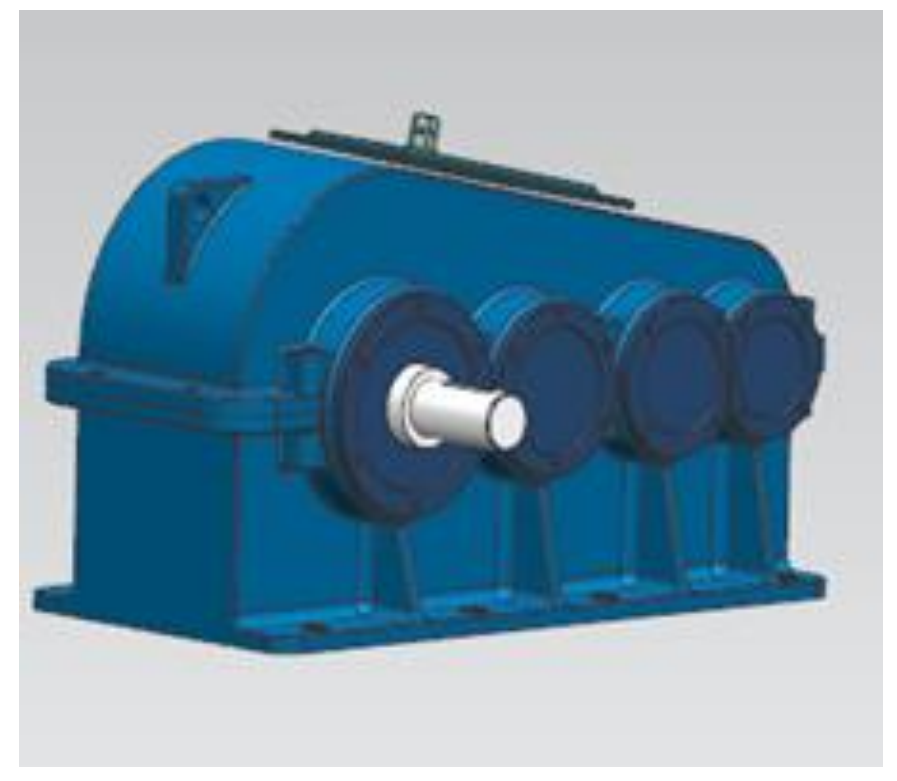

**Рис. 5.** 3D модель редуктора

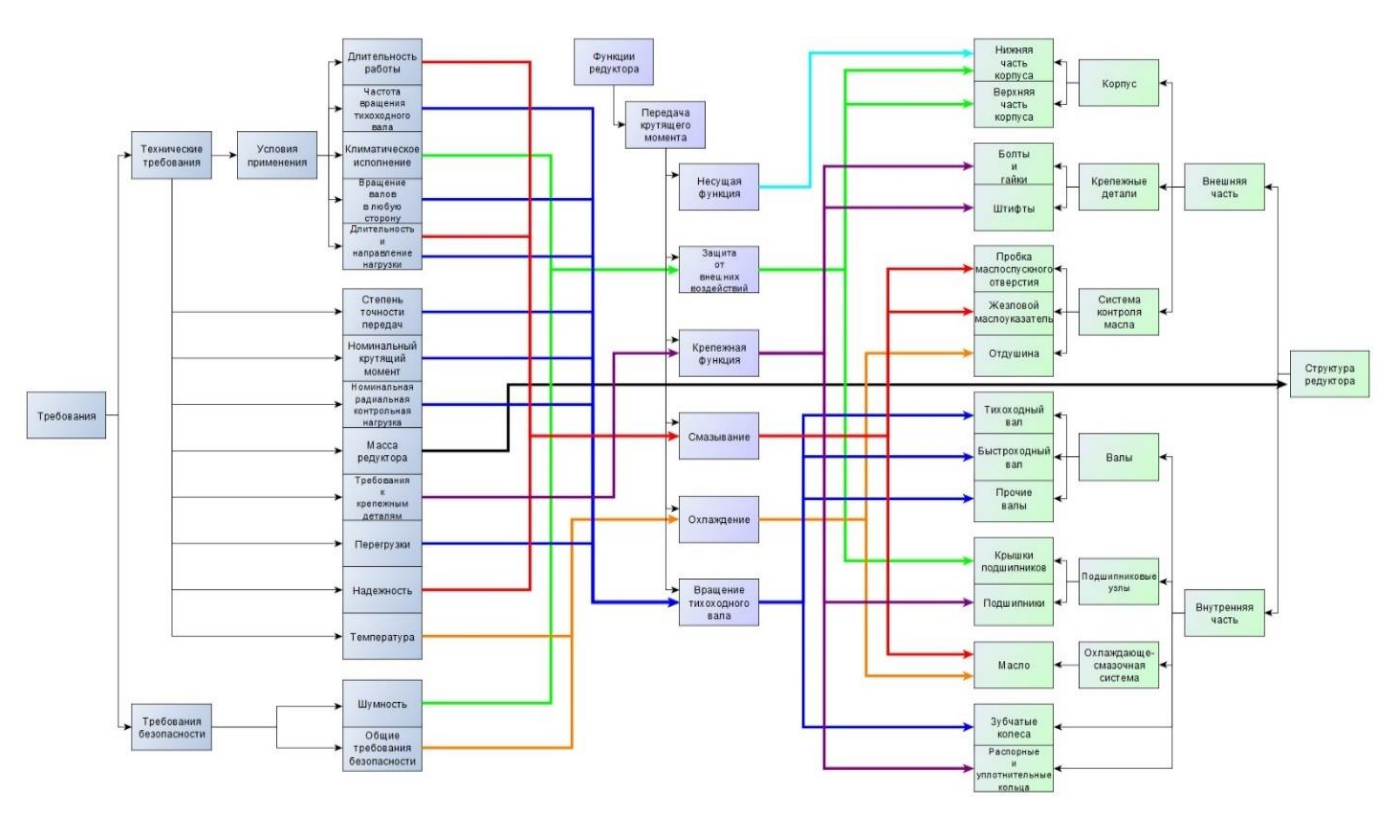

**Рис. 6.** Схема трассировок требований редуктора

В Teamcenter есть возможность создания связей и просмотра. Один из способов просмотра – это матрица трассируемости. Матрица трассировки может быть сгенерирована между двумя структурами, связанными трассировками. Она показывает уровень связи между объектами структур. В матрице можно создавать трассировки, выбирая одну или несколько ячеек и тип трассировки. На рис. 7 показано, как выглядят все три структуры в продукте Siemens, а на рис. 8 приведен пример, как выглядит матрица трассировки в Teamcenter.

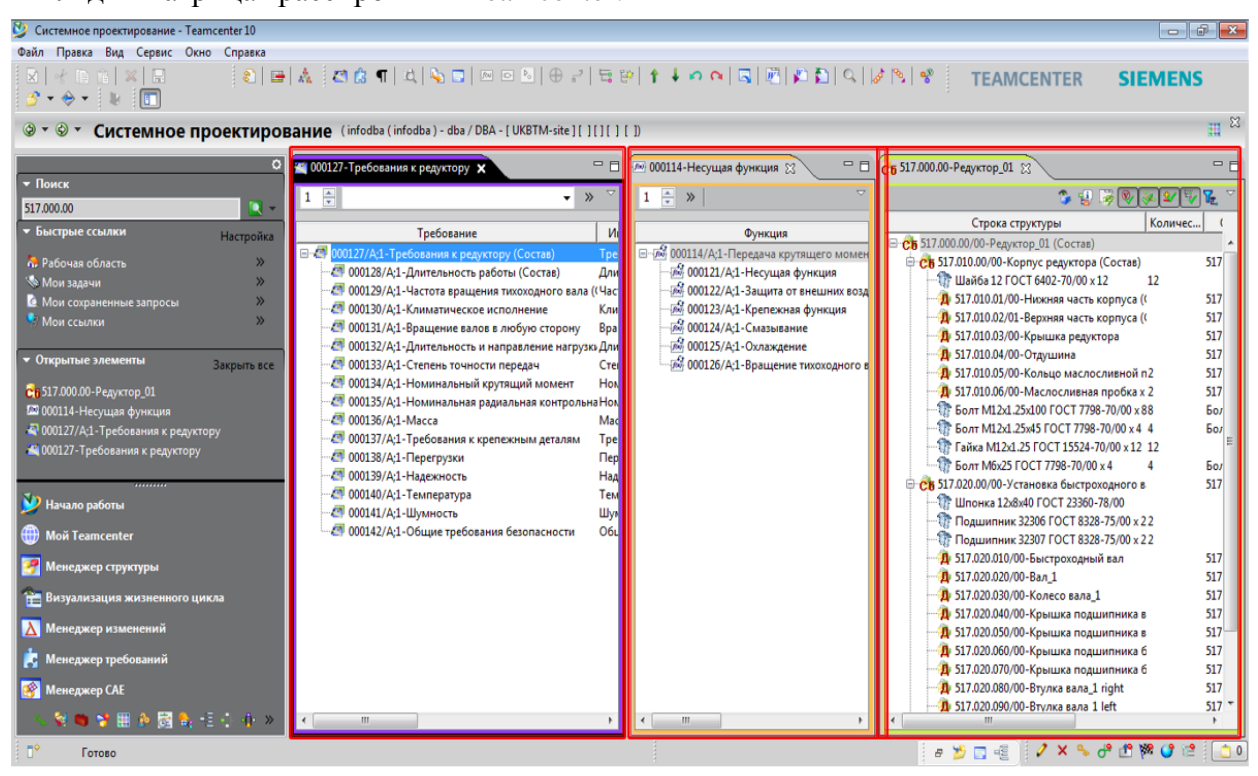

**Рис.** 7**.** Представление трех структур в Teamcenter

| 000019/А; 1-ПС к Д  |              |      |       |              |       |       |      |       |       |       |       |      |
|---------------------|--------------|------|-------|--------------|-------|-------|------|-------|-------|-------|-------|------|
| 000015/А; 1-ТЗ на   | <b>Bcero</b> | 0000 | 0000. | 0000.        | 0000. | 0000. | 0000 | 0000. | 0000. | 0000. | 0000. | 0000 |
| Всего               |              | 0    | 1     |              | Ō     | o     |      |       | 0     | Ō     | 0     | 0    |
| 000015/А; 1-ТЗ на Д | $\mathbf 0$  |      |       |              |       |       |      |       |       |       |       |      |
| REQ-000001/A;1-O6   |              |      | 1     |              |       |       |      |       |       |       |       |      |
| REQ-000002/A;1-Tp   |              |      |       | $\mathbf{1}$ |       |       |      |       |       |       |       |      |
| REQ-000003/A; 1-Tp  | 0            |      |       |              |       |       |      |       |       |       |       |      |
| REQ-000004/A; 1-Tp  | $\mathbf{0}$ |      |       |              |       |       |      |       |       |       |       |      |
| REQ-000005/A; 1-Tp  | 2            |      |       |              |       |       | 1    | 1     |       |       |       |      |
| REQ-000006/A;1-Tp   | $\mathbf 0$  |      |       |              |       |       |      |       |       |       |       |      |
| REQ-000007/A;1-Tp   | $\bf{0}$     |      |       |              |       |       |      |       |       |       |       |      |
| REQ-000008/A; 1- H  | $\mathbf 0$  |      |       |              |       |       |      |       |       |       |       |      |
| REQ-000009/A;1-5o   | 0            |      |       |              |       |       |      |       |       |       |       |      |
| REQ-000010/A;1-Tp   | $\mathbf{0}$ |      |       |              |       |       |      |       |       |       |       |      |
| REQ-000013/A;1-Tp   | 0            |      |       |              |       |       |      |       |       |       |       |      |

**Рис.** 8**.** Матрица трассируемости

#### **Заключение**

Проведя проверку работоспособности, приложение смогло выполнить все задачи, которые реализует аналог, созданный в PDM-системе Teamcenter. То есть данное приложение может заменить модуль Teamcenter по решению задачи управления проектными требованиями, что устраняет одну из главных проблем на производстве. Приобретение серьезных инструментов, в виде PDM-систем, и их развертывание является достаточно дорогостоящим мероприятием.

Так же были поставлены задачи для дальнейшего развития системы, которые не решают ни один модуль в PDM-системах:

1) автоматизировать процесс создания КСИ для новых проектов, на основе сравнения требований со старыми проектами;

2) использование графовой БД для ускорения поиска элементов.

### **Список литературы**

- [1]. ГОСТ 2.103-68. Стадии проектирования. М.: Изд-во стандартов. 1970. 3 с.
- [2]. Валидация [Электронный ресурс]. Википедия. Режим доступа: [https://ru.wikipedia.org/wiki/Валидация.](https://ru.wikipedia.org/wiki/Валидация) (Дата обращения: 1.05.2017)
- [3]. ГОСТ 2.114-95. Технические условия. М.: Изд-во стандартов. 1995. 12 с.
- [4]. Doran G.T. There's a S.M.A.R.T. way to write management's goals and objectives. Management Review. 1981. Vol. 70. Is. 11 (AMA FORUM). P. 35-36.
- [5]. PDM-система [Электронный ресурс]. Википедия. Режим доступа: [https://ru.wikipedia.org/wiki/PDM-система.](https://ru.wikipedia.org/wiki/PDM-система) (Дата обращения: 22.06.2017)
- [6]. PLM-решение [Электронный ресурс]. PLMpedia. Режим доступа: [http://plmpedia.ru/wiki/Управление\\_жизненным\\_циклом\\_изделия.](http://plmpedia.ru/wiki/Управление_жизненным_циклом_изделия) (Дата обращения: 20.06.2017)
- [7]. Компоненты модели данных [Электронный ресурс]. Академия специальных курсов по компьютерным технологиям. Режим доступа: [http://www.askit.ru/custom/db\\_basics/m3/03\\_01\\_entities.htm.](http://www.askit.ru/custom/db_basics/m3/03_01_entities.htm) (Дата обращения: 05.05.2017)
- [8]. База Данных [Электронный ресурс]. Википедия. Режим доступа: [https://ru.wikipedia.org/wiki/База\\_данных.](https://ru.wikipedia.org/wiki/База_данных) (Дата обращения: 04.05.2017)
- [9]. Adam Freeman. Pro ASP.NET MVC 5 [Текст]. Apress. 2013. 812 с.
- [10]. Функциональная модель [Электронный ресурс]. Mista. Режим доступа: [https://ru.wikipedia.org/wiki/Модель.](https://ru.wikipedia.org/wiki/Модель) (Дата обращения: 15.06.2017)